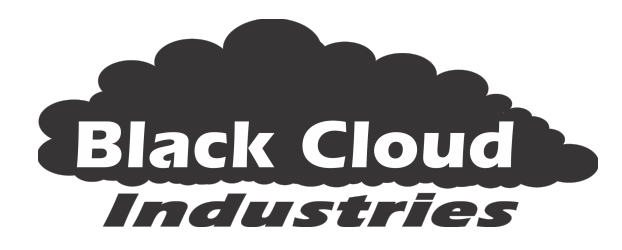

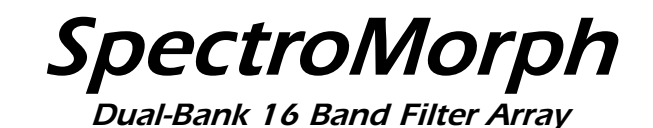

## Introduction

SpectroMorph is a 2-bank, 16 band filter array inspired by the likes of the FRAP Tools FUMANA (http://frap.tools/products/fumana/) and the Buchla 296e Spectral Processor (https://buchla.com/296e-spectral-processor/)

Each filter bank has separate "odd" and "even" inputs, adjustable input gains, and a +10dB "Boost" function for use with low-level inputs. A "Morph" knob and CV input allow the output from the two filter banks to be blended or switched between.

16 individual filter outputs are switchable between the two banks and the blended outputs. Each filter also has it's own VCA, with "touch sensitive" gain controlsitve", and Envelope Follower. Each filter also has it's own switchable outputs for the it's envelope follower output and VCA gain CV inputs. The VCA gain inputs can configured for either CV (-5V0..5V0) or EV (0V0..5V0) signals.

Summed "Even", "Odd" and "All" outputs are also provided.

Global Attack and Release Time adustments are applied to all the filter Envelope Followers as well as an overall follower that tracks the "All" output.

The "EV" setting, and some cables, allows the module to be configured as a Vocoder, with one input signal acting as the carrier, and the other the modulator... Spectral Morphing, here we come!.

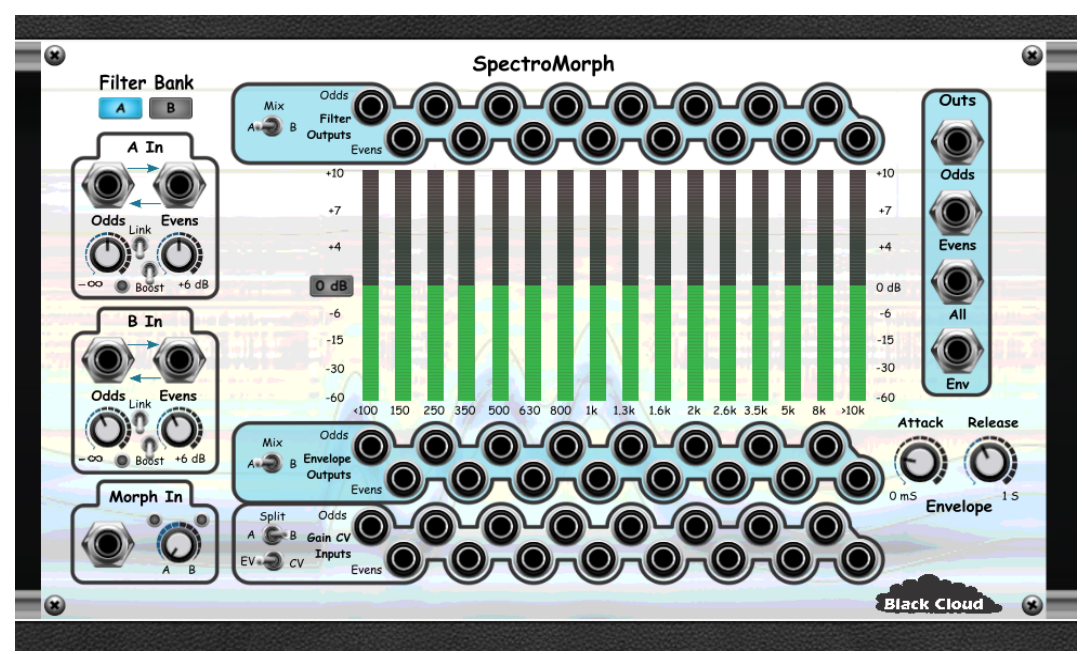

## Knobs, Buttons and Sliders

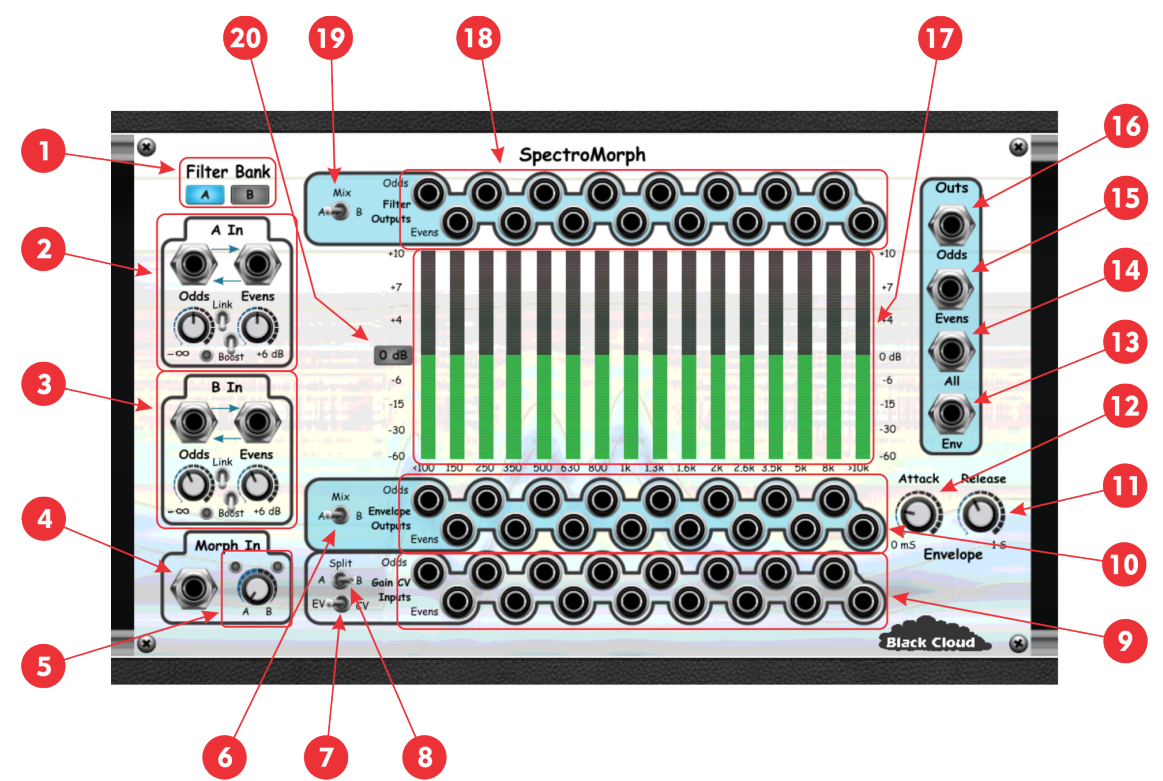

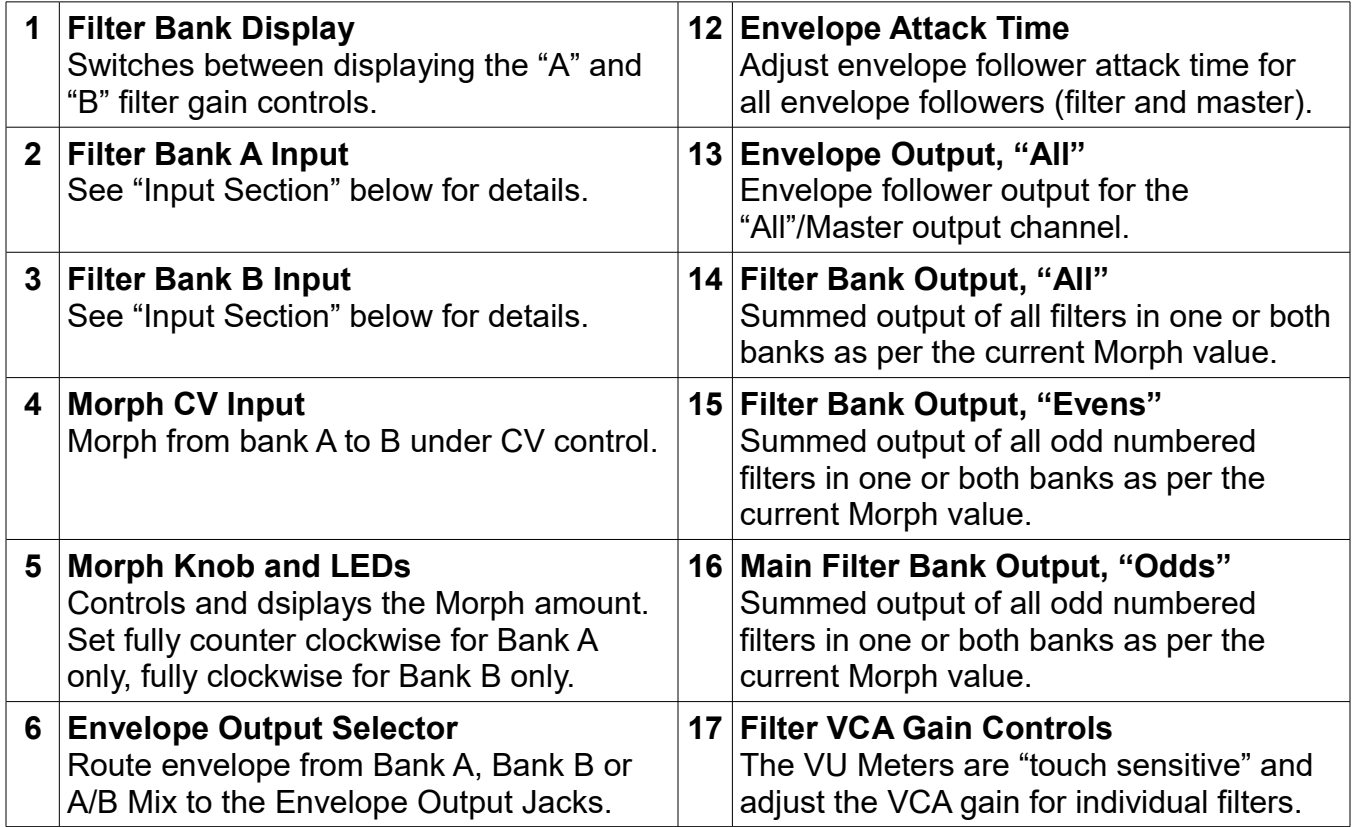

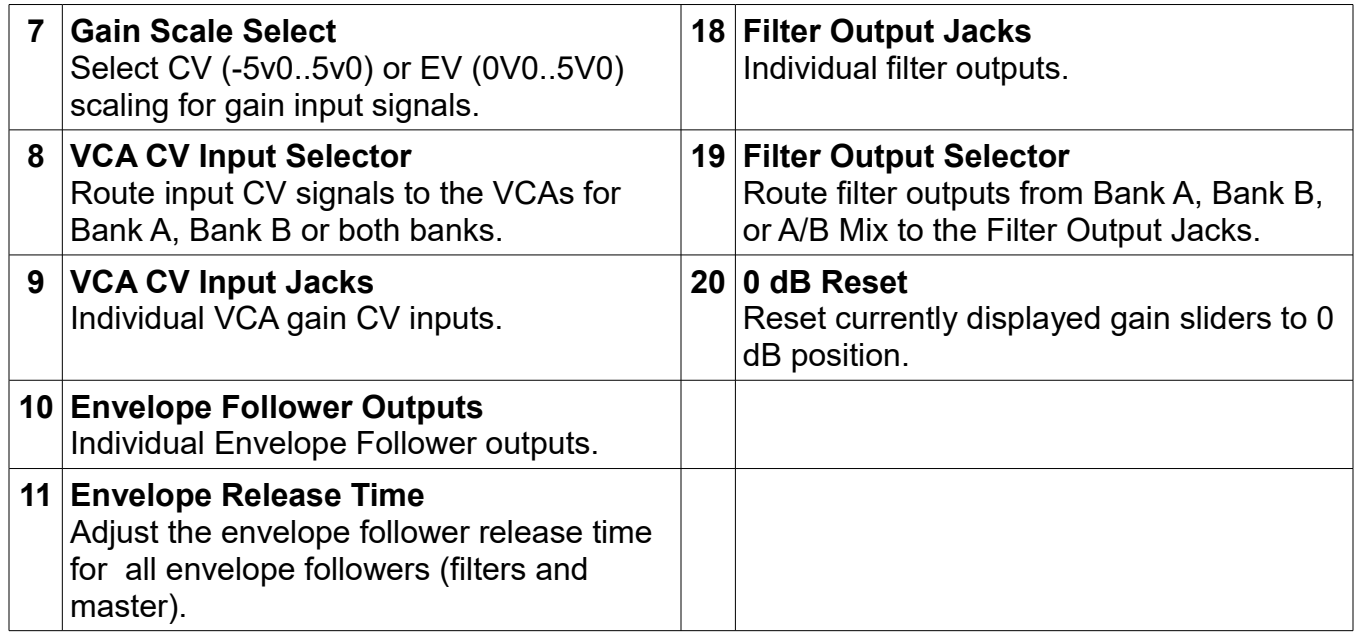

## Input Section Details

Both filter banks have identical input controls, as detailed below. Both A and B bank inputs are normaled such that if only one of the "Odd" or "Even" inputs for a particular bank is connected, the signal will be duplicated to the unconnected input of the bank. Additionally, if no inputs are connected to the B bank, both are normaled to the matching input in the A bank.

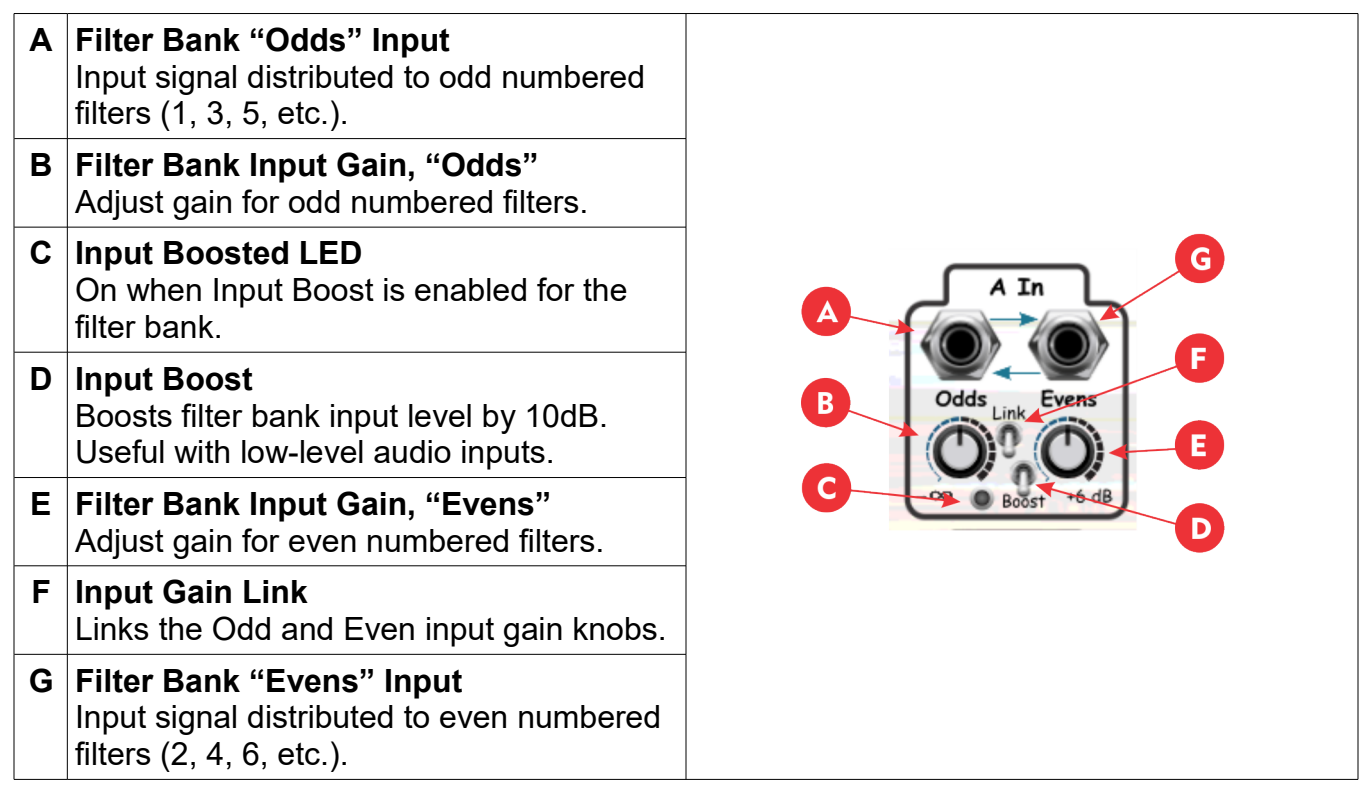

## Example Vocoding Configuration

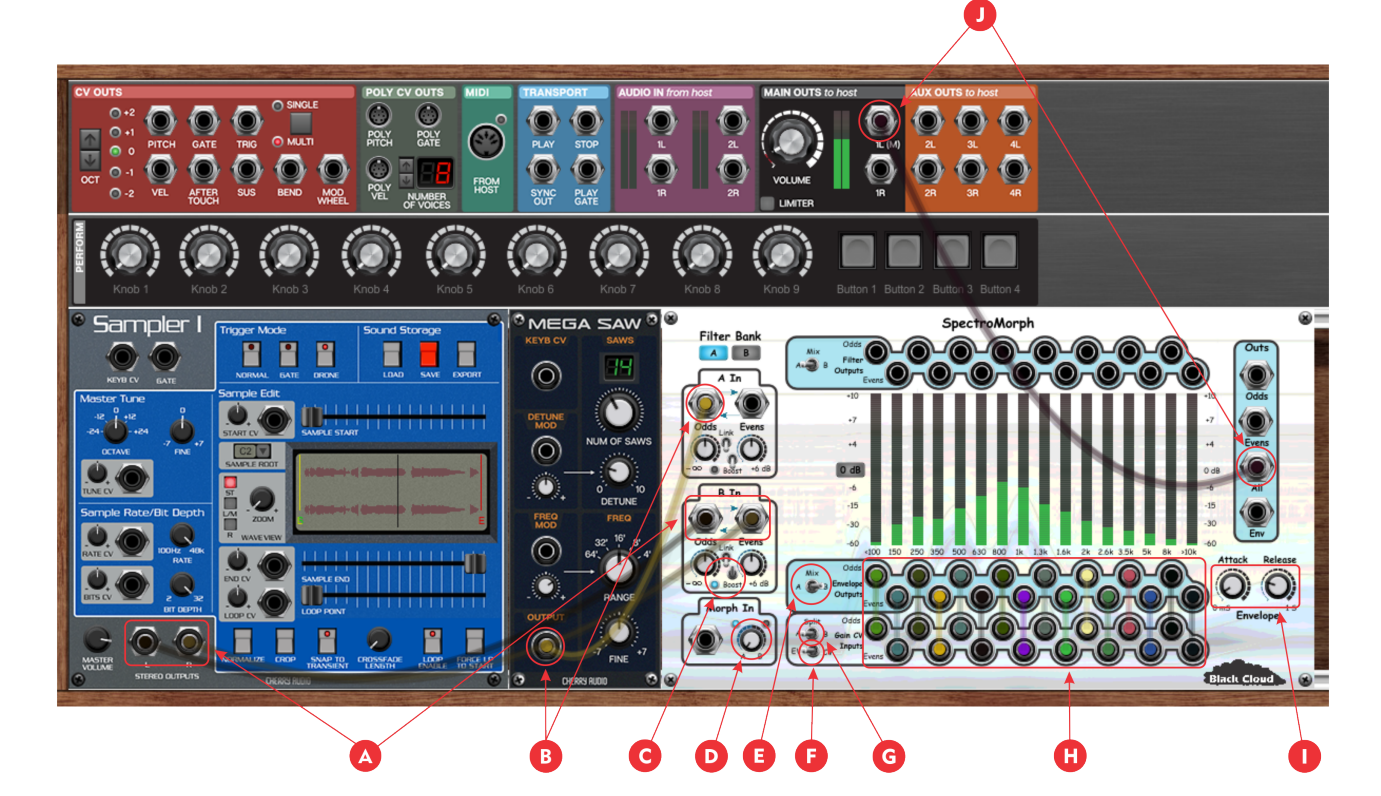

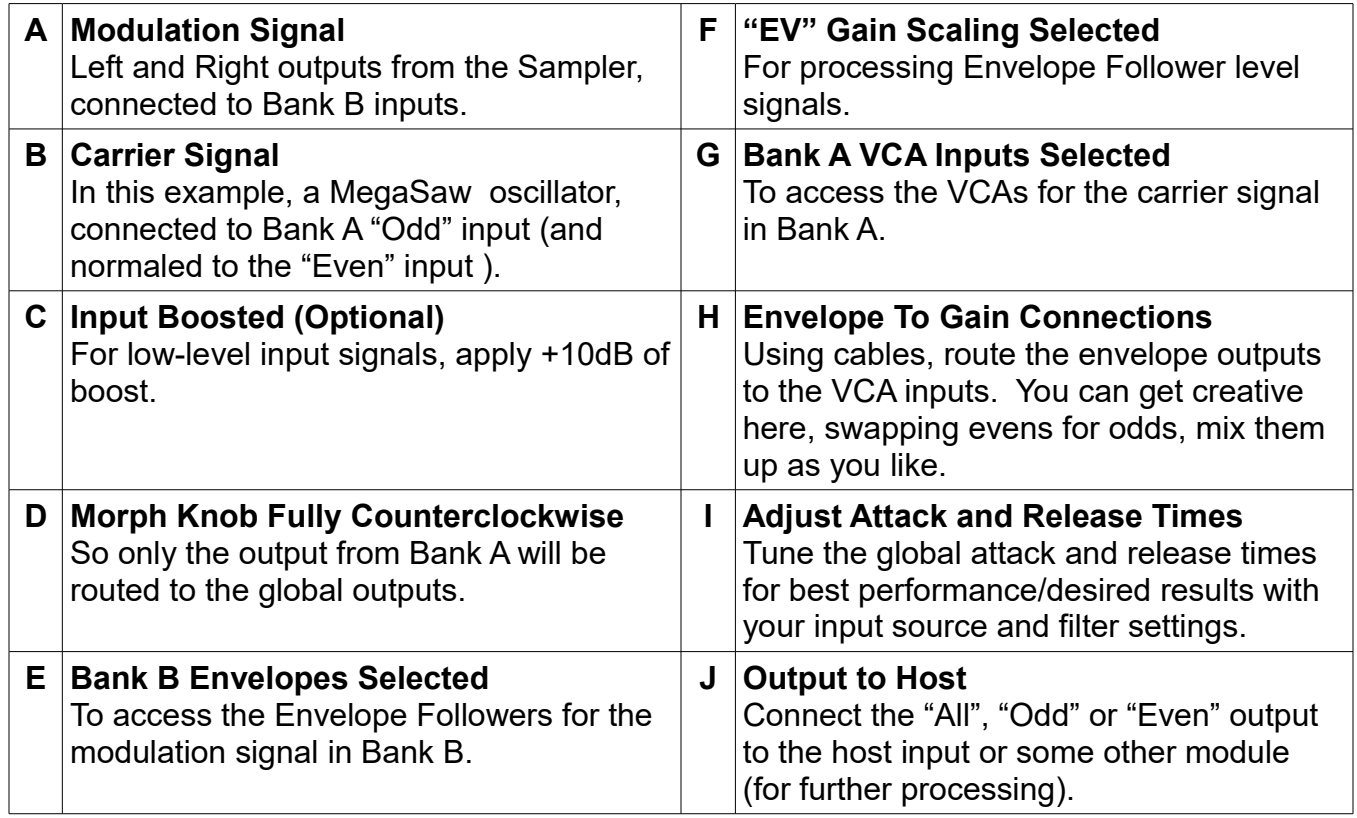